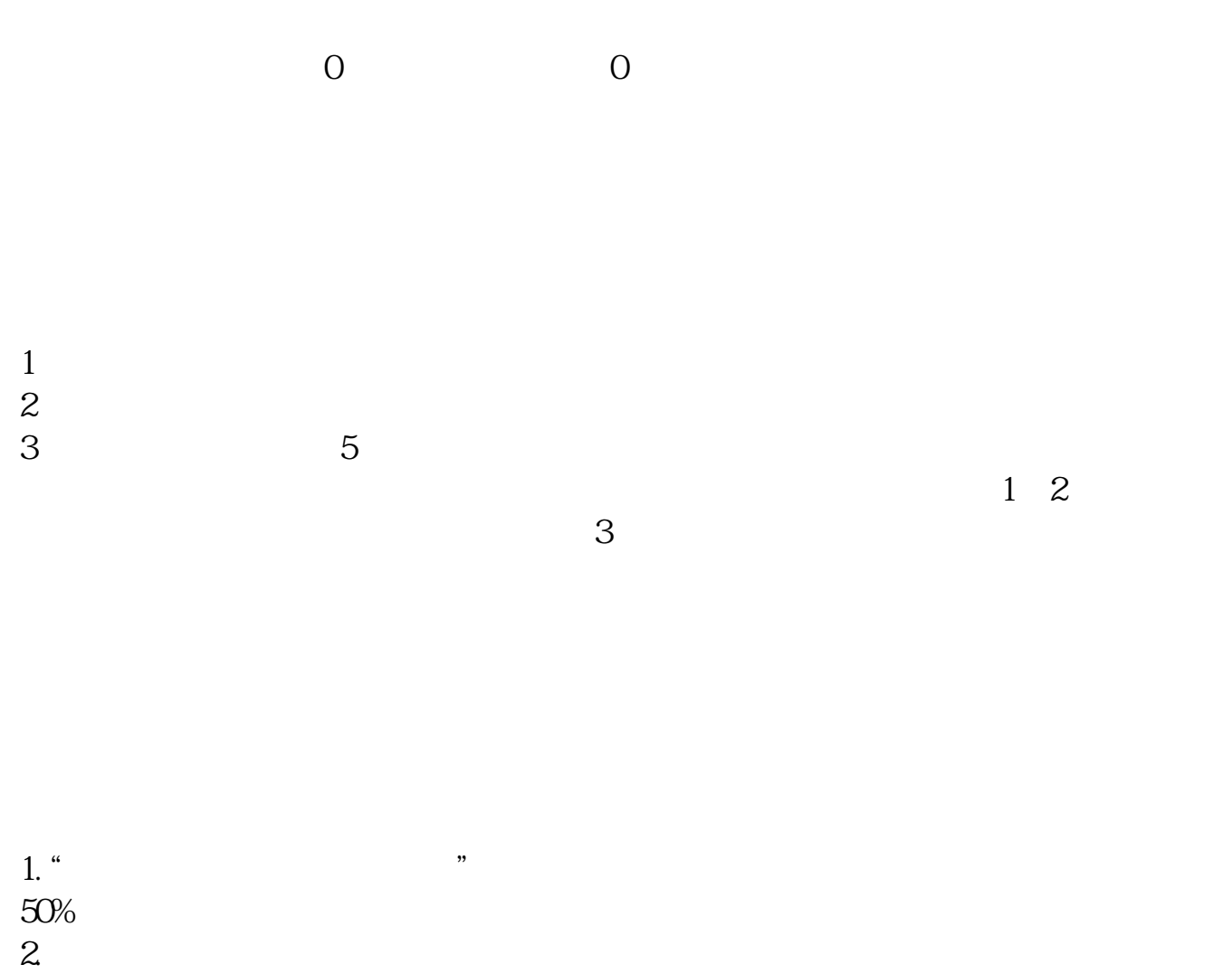

**地税中印花税如何报地税纳税申报表中的印花税怎么申报-**

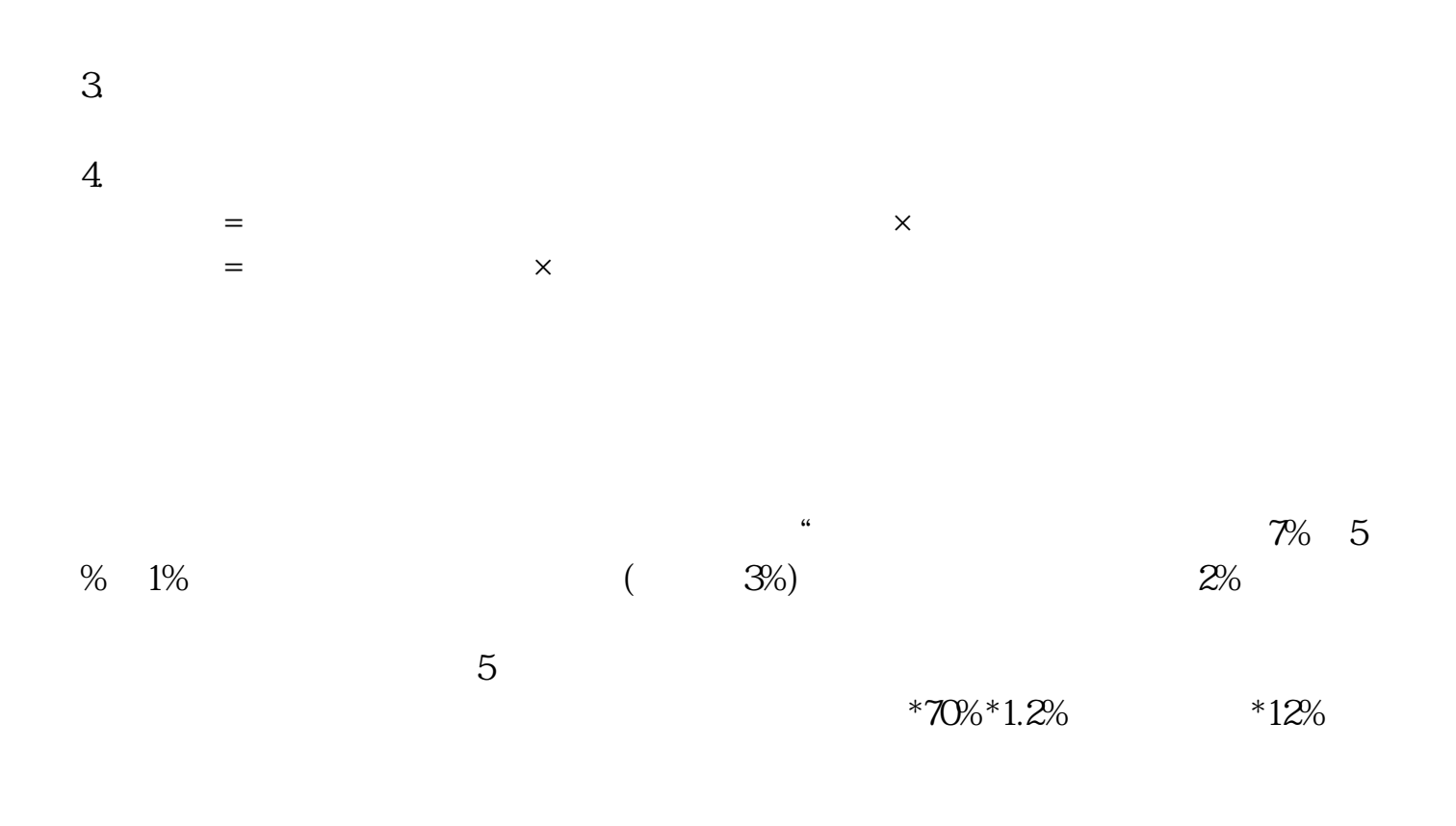

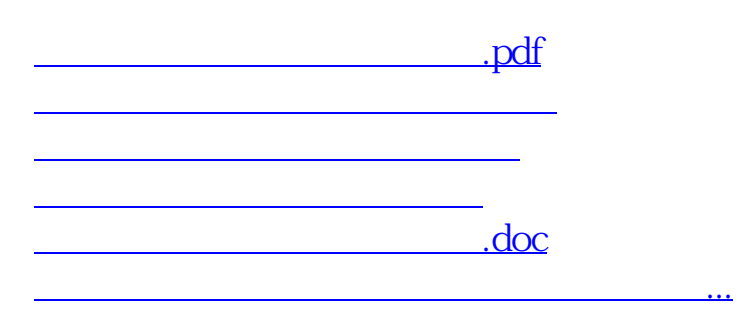

<u><https://www.gupiaozhishiba.com/store/35907753.html></u>